Министерство сельского хозяйства Российской Федерации

федеральное государственное бюджетное образовательное учреждение высшего образования «Вологодская государственная молочнохозяйственная академия имени Н.В. Верещагина»

Инженерный факультет

Кафедра энергетических средств и технического сервиса

# **РАБОЧАЯ ПРОГРАММА УЧЕБНОЙ ДИСЦИПЛИНЫ**

## **ИНЖЕНЕРНАЯ ГРАФИКА**

Направление подготовки: 15.03.02 «Технологические машины и оборудование»

Профили подготовки: «Сервис и техническая эксплуатация промышленного оборудования»

Квалификация (степень) выпускника: Бакалавр

Вологда – Молочное 2024

## ЛИСТ СОГЛАСОВАНИЙ

Программа составлена в соответствии с ФГОС ВО по направлению подготовки 15.03.02 Технологические машины и оборудование.

Разработчик: к.э. н., доцент Кузнецова Н.И.

Программа одобрена на заседании кафедры энергетических средств и технического сервиса от «25» января 2024, протокол № 6.

Зав. кафедрой: к. т. н., доцент Бирюков А.Л.

Рабочая программа дисциплины согласована на заседании методической комиссии инженерного факультета от «15» февраля 2024 года, протокол № 6.

Председатель методической комиссии к. т. н., доцент Берденников Е.А.

## **1 Цель и задачи учебной дисциплины**

**Цель дисциплины** – получение знаний, необходимых для чтения технических чертежей и для их выполнения, в том числе с помощью систем автоматизированного проектирования (САПР).

### **Задачи дисциплины:**

1. Определение геометрических форм деталей по их чертежам.

2. Изучение требований стандартов ЕСКД и их применение при выполнении чертежей.

3. Выполнение комплекта конструкторской документации для проектируемого узла (механизма), в том числе с помощью САПР.

## **2 Место дисциплины в структуре ООП**

Дисциплина «Инженерная графика» относится к обязательной части Блока 1. Дисциплины (модули) основной образовательной программы высшего образования (ООП ВО) по направлению подготовки 15.03.02 «Технологические машины и оборудование». Индекс по учебному плану – Б1.0.15.02.

Для ее изучения необходимы знания, умения и компетенции по геометрии и черчению в объеме, предусмотренном государственным образовательным стандартом среднего (полного) общего образования (базовый уровень). Также освоение учебной дисциплины «Инженерная графика» базируется на знаниях и умениях, полученных студентами при изучении дисциплины «Начертательная геометрия» (Б1.0.15.01).

Дисциплины, для которых «Инженерная графика» является предшествующей дисциплиной: метрология и стандартизация (Б1.0.16); детали машин, основы конструирования и ПТМ (Б1.0.19.04); технология машиностроения (Б1.0.17); проектирование, конструирование и расчет промышленного оборудования (Б1.0.20).

## **3 Компетенции обучающегося, формируемые в результате освоения дисциплины**

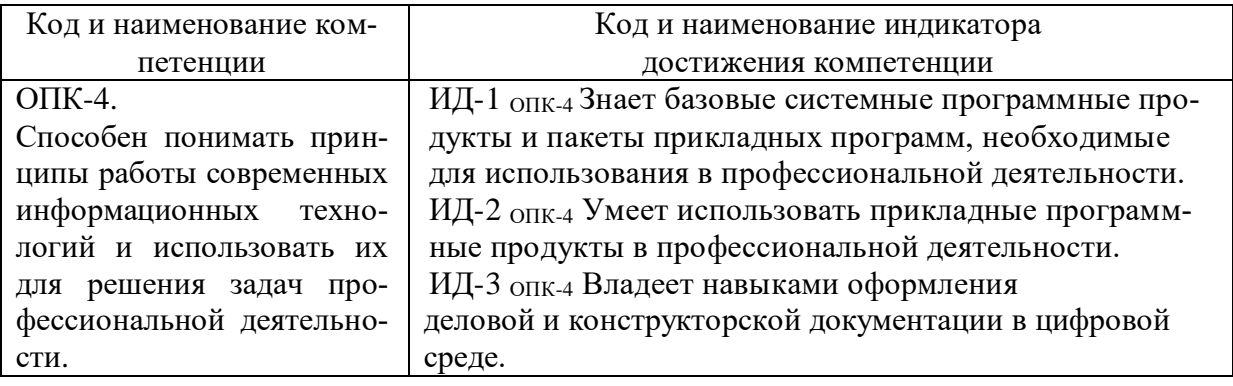

## **4 Структура и содержание дисциплины «Инженерная графика»**

Общая трудоемкость дисциплины составляет 3 зачетных единицы.

## **4.1. Структура учебной дисциплины**

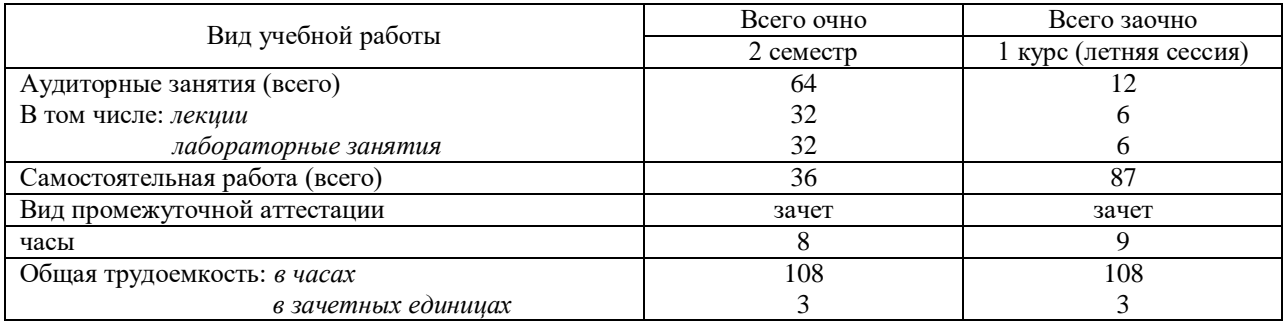

#### **4.2. Содержание разделов учебной дисциплины**

#### *Раздел 1. Геометрическое черчение*

Общие правила выполнения чертежей. Масштабы. Линии чертежа. Шрифты. Нанесение размеров. Уклон и конусность. Сопряжения.

#### *Раздел 2. Проекционное черчение*

Основные правила выполнения изображений. Виды. Разрезы и сечения.

#### *Раздел 3. Разъемные и неразъемные соединения*

Изображение разъемных и неразъемных соединений. Резьбовые, штифтовые, шпоночные соединения. Виды резьб. Зубчатое соединение. Сварные, клееные соединения. Соединения пайкой. Соединение труб фитингом.

### *Раздел 4. Эскизирование детали*

Требования ЕСКД к выполнению эскиза. Выполнение эскиза деталей узла. Нанесение размеров, шероховатости на эскизах.

#### *Раздел 5. Конструкторская документация*

Машиностроительное черчение. Чертеж как документ ЕСКД. Рабочий чертеж детали. Сборочный чертеж. Чертеж общего вида. Спецификация.

### **4.3. Разделы учебной дисциплины и вид занятий**

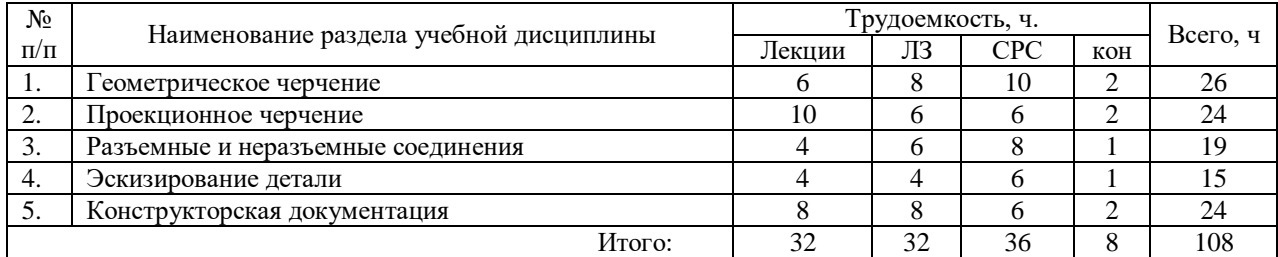

ЛЗ – лабораторные занятия

СРС – самостоятельная работа студента

## **5 Матрица формирования компетенций по дисциплине**

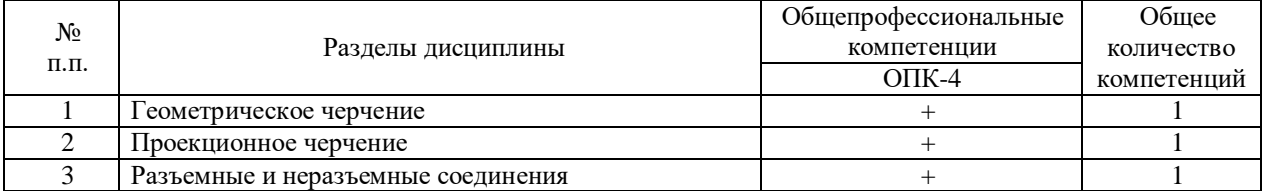

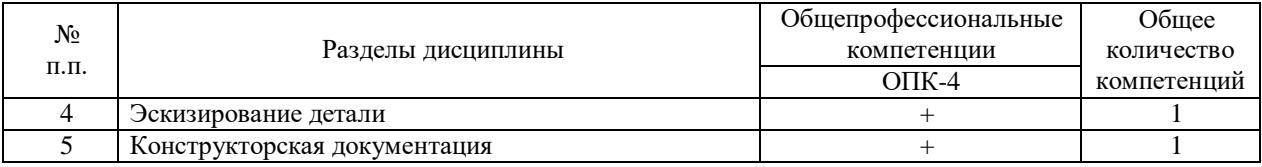

#### **6 Образовательные технологии**

Объем аудиторных занятий – 64 часов, в том числе лекции – 32 часа, лабораторные занятия – 32 часа.

В целом 72% аудиторных занятий (лабораторные занятия) проводятся в интерактивной форме – в виде тренинга.

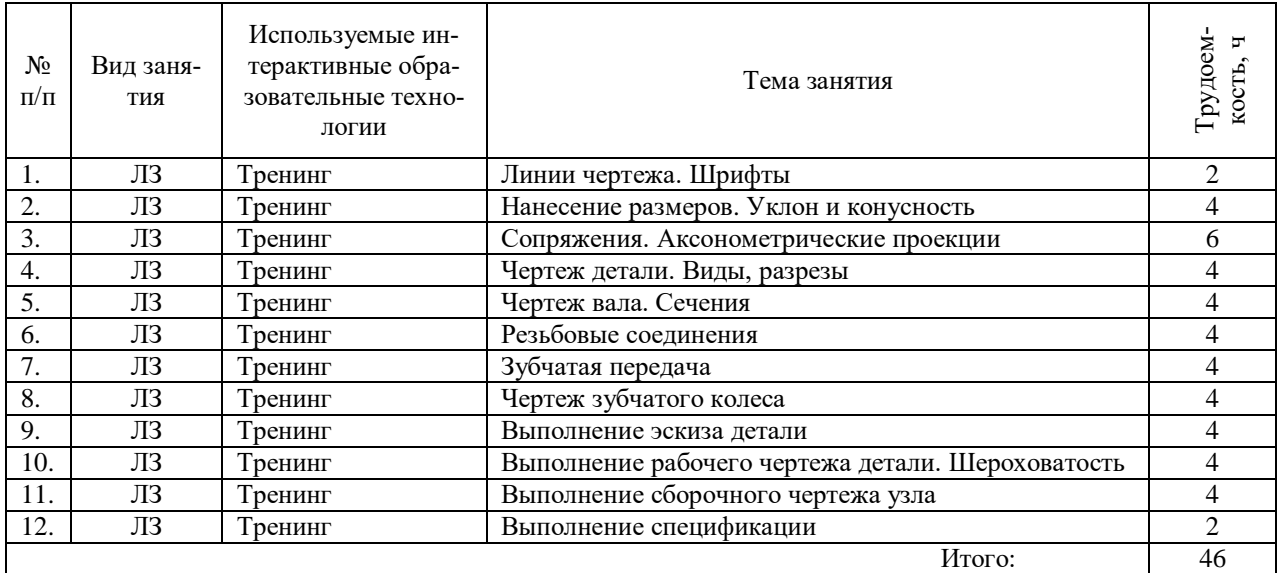

## **7 Учебно-методическое обеспечение самостоятельной работы студентов. Оценочные средства для текущего контроля успеваемости, промежуточной аттестации по итогам освоения дисциплины**

#### **7.1 Виды самостоятельной работы, порядок их выполнения и контроля**

Самостоятельная работа студента предусматривает:

- освоение теоретического курса по всем разделам дисциплины;
- ответы на теоретические вопросы (вопросы для самоподготовки, контрольные вопросы);
- выполнение индивидуальных заданий (чертежей) по основным разделам дисциплины.
- подготовка к сдаче зачета методом тестирования с предварительной выдачей вопросов к зачету.

 Методическое обеспечение самостоятельной работы студентов представлено в п.8 рабочей программы. Контроль выполнения домашнего задания осуществляется путем его индивидуальной защиты.

 Самостоятельная работа студентов заочной формы обучения осуществляется на образовательном портале Вологодской ГМХА. Для методического обеспечения самостоятельной работы используются электронные курсы.

Электронные курсы включают:

- методические рекомендации по изучению дисциплины;

- лекции;

- тесты;

- задания и методические указания к контрольным работам.

Для контроля текущей успеваемости студента проверяются индивидуальные задания (чертеж принимается только в случае его правильного выполнения в соответствии со всеми требованиями ГОСТов).

### **7.2 Контрольные вопросы для самопроверки**

- 1. Что такое ЕСКД?
- 2. Какие форматы чертежа Вы знаете?
- 3. Какие типы масштабов Вы знаете?
- 4. Что такое конусность, уклон?
- 5. Какие дополнительные построения нужно сделать, чтобы построить сопряжение между двумя прямыми?
- 6. Назовите основные принципы простановки размеров на чертежах?
- 7. Возможно ли на чертеже проставление размеров к линиям невидимого контура?
- 8. Какие виды детали называются основными?
- 9. Что такое местный вид? Как он показывается на чертеже?
- 10. Как задается на чертеже плоскость разреза?
- 11. Каковы особенности изображения разреза на чертеже?
- 12. В чем отличие разреза и сечения?
- 13. Каково расположение осей при изображении аксонометрической проекции в прямоугольной изометрии?
- 14. Каков коэффициент искажения линейных размеров при построении изображения в прямоугольной изометрии?
- 15. Как изображается окружность на горизонтальной поверхности в прямоугольной изометрии? Как расположены малая и большая оси эллипса относительно осей?
- 16. Какие разъемные соединения Вы знаете?
- 17. Назовите виды резьб?
- 18. Какой профиль имеет метрическая резьба?
- 19. По какому диаметру (наружному или внутреннему) проставляется размерность метрической резьбы?
- 20. Покажите на примере как изображается на чертеже внутренняя и наружная резьба?
- 21. Что такое болт?
- 22. Имеют ли резьбу на отверстиях детали, соединяемые болтом?
- 23. Назовите наименования диаметров резьб (шпильки и отверстия), которые должны совпадать при изображении шпилечного соединения?
- 24. Назначение сборочного чертежа.
- 25. Что такое эскиз детали? Какие чертежные инструменты нужны для его выполнения?
- 26. Какие размеры проставляются на сборочном чертеже?
- 27. Каким образом обозначается материал изделия на чертеже?
- 28. Как обозначается шероховатость поверхности на чертеже?
- 29. Что такое спецификация?
- 30. Назначение чертежа общего вида?
- 31. Что должны содержать рабочие чертежи деталей?

#### **7.3 Вопросы для зачета**

- 1. Стандарты ЕСКД.
- 2. Масштабы, линии чертежа, шрифты.
- 3. Уклон, конусность, сопряжение.
- 4. Изображения. Виды. Основные виды. Главный вид: местные и дополнительные виды.
- 5. Разрезы и сечения.
- 6. Условности и упрощения, применяемые при выполнении чертежей.
- 7. Выносные элементы.
- 8. Изометрические проекции деталей.
- 9. Обозначение шероховатости поверхностей.
- 10. Обозначение материалов на чертежах деталей.
- 11. Принципы простановки размеров на чертежах.

12. Понятие о базах. Установочные, габаритные, присоединительные размеры. Справочные размеры.

13. Элементы деталей типа тел вращения: буртики, фланцы, проточки под запорные кольца, канавки под пружинные упорные плоские кольца, канавки под уплотнительные кольца из фетра и войлока, канавки под резиновые кольца круглого сечения, рифления, канавки для выхода шлифовального круга.

- 14. Шпоночные пазы.
- 15. Канавки под стопорные многолапчатые шайбы.
- 16. Зубчатые (шлицевые) валы и отверстия.
- 17. Лыски цилиндра.
- 18. Смазочные канавки.

19. Резьба. Основные параметры (номинальный диаметр, профиль, шаг). Резьбы цилиндрические и конические. Изображение резьбы на чертежах. Обозначение резьбы. Технологические элементы резьбы.

20. Пружины.

21. Чертежи деталей с элементами зубчатых зацеплений: зубчатого колеса, червяка, червячного колеса, звездочки цепных передач.

- 22. Чертежи деталей с элементами шлицевых соединений.
- 23. Изображение подвижных передач.
- 24. Чертежи совместно обрабатываемых деталей.
- 25. Чертежи литых деталей и деталей, изготовленных штамповкой.
- 26. Чертежи плоских деталей.
- 27. Чертежи деталей из листового материала.
- 28. Чертежи круглых деталей.
- 29. Понятие о сборочном чертеже и чертеже общего вида.
- 30. Деталирование сборочного чертежа.
- 31. Спецификация к сборочному чертежу.

#### **8 Учебно-методическое и информационное обеспечение дисциплины**

#### **8.1 Основная литература**

- 1. Инженерная графика: учебник /П.Н. Учаев, А. Г. Локтионов, К.П. Учаева; под общ. ред. П.Н. Учаева. – Москва; Вологда: Инфра-Инженерия, 2021. – 304 с., ил., таб.
- 2. Инженерная графика: учебник / Г.В. Буланже, В.А. Гончарова, И.А. Гущин, Т.С. Молокова. – Москва: ИНФРА-М, 2021. – Режим доступа: [http://znanium.com/catalog/product/1006040.](http://znanium.com/catalog/product/1006040)
- 3. Инженерная графика. Аудиторные задачи и задания. Учебное пособие/ А.А. Чекмарев. – 2 –е изд., исп. - Москва: ИНФРА-М, 2021- 78 с.- (Высшее образование: Бакалавриат).
	- 4. Буланже Г.В. Инженерная графика. Проецирование геометрических тел [Электронный ресурс]: учебное пособие / Г. В. Буланже, И. А. Гущин, В. А. Гончарова. - 3-е изд. - Электрон.дан. - Москва: КУРС: ИНФРА-М, 2020. - 184 с. - Внешняя ссылка: [http://znanium.com/go.php?id=1024062.](http://znanium.com/go.php?id=1024062)
- 5. Инженерная графика. Машиностроительное черчение: Учебник / А.А. Чекмарев. М.: НИЦ ИНФРА-М, 2019. – 396 с.- (Высшее образование - Бакалавриат). Режим доступа: [http://znanium.com/catalog/product/983560.](http://znanium.com/catalog/product/983560)
- 6. Зеленый П. В. Инженерная графика. Практикум по чертежам сборочных единиц: учеб. пособие / П.В. Зелёный, Е.И. Белякова, О.Н. Кучура; под ред. П.В. Зеленого. – Минск: Новое знание; Москва: ИНФРА-М, 2019. - 128 с. - (Высшее образование - Бакалавриат). - Режим доступа: [http://znanium.com/catalog/product/1010797.](http://znanium.com/catalog/product/1010797)

### **8.2 Дополнительная литература**

- 1. Инженерная графика: Атлас сборочных единиц с различными видами соединений деталей [Электронный ресурс]: учебное пособие / Л. Р. Юренкова, В. В. Бурлай, В. И. Федоренко, А. В. Андреев. - Электрон.дан. - Москва: ИНФРА-М, 2021. - 125 с. - (Высшее образование - Бакалавриат). - Внешняя ссылка: [http://znanium.com/catalog/document?id=376068.](http://znanium.com/catalog/document?id=376068)
- 2. Кузнецова Н.И.., Гайдидей С.В. Молочное: Разъемные соединения. Методические указания. – Вологда – ИЦ ВГМХА, 2020.
- 3. Кузнецова Н.И.., Гайдидей С.В. Молочное: Геометрическое черчение Учебнометодическое пособие. – Вологда – ИЦ ВГМХА, 2020.
- 4. Кузнецова Н.И., Гайдидей С.В. Молочное: Чтение и построение машиностроительных чертежей деталей. Учебно-методическое пособие. – Вологда – ИЦ ВГМХА, 2021.
- 5. Кузнецова Н.И., Гайдидей С.В. Проекционное черчение. Учебно-методическое пособие. – Вологда; Молочное: ВГМХА, 2020.
- 6. Кокошко А.Ф. Инженерная графика. Практикум: учебное пособие / А.Ф. Кокошко, С.А. Матюх. – Минск: РИПО, 2019. – Режим доступа: [http://znanium.com/catalog/product/1056318.](http://znanium.com/catalog/product/1056318)
- 7. Чекмарев, А. А. Справочник по машиностроительному черчению [Электронный ресурс] / А. А. Чекмарев, В. К. Осипов. - 11-е изд., стереотип. - Электрон.дан. - Москва: ИНФРА-М, 2021. - 496 с. - (Справочники "ИНФРА-М"). - Внешняя ссылка: [http://znanium.com/catalog/document?id=374967.](http://znanium.com/catalog/document?id=374967)
- 8. Буланже Г.В. Инженерная графика. Проецирование геометрических тел [Электронный ресурс]: учебное пособие / Г. В. Буланже, И. А. Гущин, В. А. Гончарова. - 3-е изд. - Электрон.дан. - Москва: КУРС: ИНФРА-М, 2020. - 184 с. - Внешняя ссылка: [http://znanium.com/go.php?id=1024062.](http://znanium.com/go.php?id=1024062)
- 9. Борисенко И.Г. Инженерная и компьютерная графика. Геометрическое и проекционное черчение [Электронный ресурс]: учебное пособие / И. Г. Борисенко. - 6-е изд., перераб. и доп. - Электрон.дан. - Красноярск: Сибирский федеральный университет, 2020. - 234 с. - Внешняя ссылка: [http://znanium.com/catalog/document?id=380522.](http://znanium.com/catalog/document?id=380522)
- 10. **Юренкова Л.Р.** Соединения деталей. Изображение соединений [Электронный ресурс]: учебное пособие / Л. Р. Юренкова, В. В. Бурлай. - Электрон.дан. - Москва: ИН-ФРА-М, 2020. - 127 с. - (Высшее образование - Бакалавриат). - Внешняя ссылка: [http://znanium.com/go.php?id=1067792.](http://znanium.com/go.php?id=1067792)

### **8.3 Перечень информационных технологий, используемых при проведении научноисследовательской работы, включая перечень программного обеспечения и информационных справочных систем Лицензионное программное обеспечение:**

Microsoft Windows XP / Microsoft Wi Professional 2007 / Microsoft Office Professional 2010 ndows 7 Professional , Microsoft Office Professional 2003 / Microsoft Office STATISTICA Advanced + QC 10 for Windows **в т.ч. отечественное**

Astra Linux Special Edition РУСБ 10015-01 версии 1.6. 1С: Предприятие 8. Конфигурация, 1С: Бухгалтерия 8 (учебная версия) Project Expert 7 (Tutorial) for Windows СПС КонсультантПлюс Kaspersky Endpoint Security для бизнеса Стандартный **Свободно распространяемое лицензионное программное обеспечение: OpenOffice** LibreOffice 7-Zip Adobe Acrobat Reader Google Chrome **в т.ч. отечественное** Яндекс.Браузер

#### **Информационные справочные системы**

– [Единое окно доступа к образовательным ресурсам](http://window.edu.ru/) – режим доступа: <http://window.edu.ru/>

– ИПС «КонсультантПлюс» – режим доступа: <http://www.consultant.ru/>

– Интерфакс - Центр раскрытия корпоративной информации (сервер раскрытия информации) – режим доступа: <https://www.e-disclosure.ru/>

– Информационно-правовой портал ГАРАНТ.RU – режим доступа:<http://www.garant.ru/>

– Автоматизированная справочная система «Сельхозтехника» (web-версия) - режим доступ:<http://gtnexam.ru/>

#### **Профессиональные базы данных**

– Научная электронная библиотека eLIBRARY.RU – режим доступа: [http://elibrary.ru](http://elibrary.ru/)

- Наукометрическая база данных Scopus: база данных рефератов и цитирования режим доступа: <https://www.scopus.com/customer/profile/display.uri>
- Официальный сайт Федеральной службы государственной статистики режим доступа:<https://rosstat.gov.ru/> (Открытый доступ)

– Российская Академия Наук, открытый доступ к научным журналам – режим доступа: [http://www.ras.ru](http://www.ras.ru/) (Открытый доступ)

– Официальный сайт Министерства сельского хозяйства Российской Федерации – режим доступа: <http://mcx.ru/> (Открытый доступ)

#### **Электронные библиотечные системы:**

 Электронный библиотечный каталог Web ИРБИС – режим доступа: [https://molochnoe.ru/cgi-](https://molochnoe.ru/cgi-bin/irbis64r_14/cgiirbis_64.exe?C21COM=F&I21DBNAM=STATIC&I21DBN=STATIC)

[bin/irbis64r\\_14/cgiirbis\\_64.exe?C21COM=F&I21DBNAM=STATIC&I21DBN=STATIC](https://molochnoe.ru/cgi-bin/irbis64r_14/cgiirbis_64.exe?C21COM=F&I21DBNAM=STATIC&I21DBN=STATIC)

- ЭБС ЛАНЬ режим доступа:<https://e.lanbook.com/>
- ЭБС Znanium.com режим доступа:<https://new.znanium.com/>
- ЭБС ЮРАЙТ режим доступа:<https://urait.ru/>
- ЭБС POLPRED.COM: <http://www.polpred.com/>

 Электронная библиотека издательского центра «Академия»: <https://www.academia-moscow.ru/elibrary/> (коллекция СПО)

ЭБС ФГБОУ ВО Вологодская ГМХА – режим доступа:<https://molochnoe.ru/ebs/>

#### **9. Материально-техническое обеспечение дисциплины**

 Учебная аудитория 4205 для проведения занятий лекционного и семинарского типа (практические занятия); групповых и индивидуальных консультаций; текущего контроля и промежуточной аттестации.

Основное оборудование: экран для проектора 1 шт., проектор - 1 шт., компьютер в комплекте - 1 шт.

Программное обеспечение:

Microsoft Windows 7 Professional Лицензии 49230531 бессрочно, Microsoft Office Professional 2007 Лицензии 42543554 бессрочно.

 Учебная аудитория 4304 для проведения занятий лекционного и семинарского типа (практические занятия); групповых и индивидуальных консультаций; текущего контроля и промежуточной аттестации.

Основное оборудование: экран для проектора 1 шт., проектор - 1 шт., компьютер в комплекте - 1 шт.

Программное обеспечение:

Microsoft Windows 7 Professional Лицензии 49230531бессрочно, Microsoft Office Professional 2007 Лицензии 42543554 бессрочно.

 Учебная аудитория 4313 Кабинет начертательной геометрии и инженерной графики, для проведения практических и лабораторных занятий, самостоятельной работы Основное оборудование: доски чертежные, чертежные приборы, пластмассовые циркули и треугольники, кабинет технического черчения.

 Для наглядного представления геометрических фигур используются плакаты и стенды. Например,

- Уклоны и конусности.
- Шероховатость поверхностей.
- Резьбы и резьбовые соединения.
- Сборочный чертеж.

При выполнении индивидуальных заданий используются:

- Литые детали с последующей механической обработкой.
- Узлы сельскохозяйственных машин и различного оборудования.
- Чертежи общих видов из альбомов чертежей для деталирования и чтения.

 Измерительный инструмент (штангенциркули, шаблоны для определения шага резьбы, кронциркули, радиусомеры).

#### **ОБЕСПЕЧЕНИЕ ОБРАЗОВАНИЯ ДЛЯ ЛИЦ С ОВЗ**

Для обеспечения образования инвалидов и лиц с ограниченными возможностями здоровья реализация дисциплины может осуществляться в адаптированном виде, исходя из индивидуальных психофизических особенностей и по личному заявлению обучающегося, в части создания специальных условий.

В специальные условия могут входить: предоставление отдельной аудитории, необходимых технических средств, присутствие ассистента, оказывающего необходимую техническую помощь, выбор формы предоставления инструкции по порядку проведения текущего контроля и промежуточной аттестации, использование специальных технических средств, предоставление перерыва для приема пищи, лекарств и др.

Для лиц с ограниченными возможностями здоровья предусмотрена организация консультаций с использованием электронной почты.

Учебно-методические материалы для самостоятельной работы обучающихся из числа инвалидов и лиц с ограниченными возможностями здоровья (ОВЗ) предоставляются в формах, адаптированных к ограничениям их здоровья и восприятия информации:

Для лиц с нарушениями зрения:

– в печатной форме увеличенным шрифтом,

– в форме электронного документа.

Для лиц с нарушениями слуха:

– в печатной форме,

– в форме электронного документа.

Для лиц с нарушениями опорно-двигательного аппарата:

– в печатной форме,

– в форме электронного документа.

Данный перечень может быть конкретизирован в зависимости от контингента обучающихся.

# **10 Карта компетенций дисциплины**

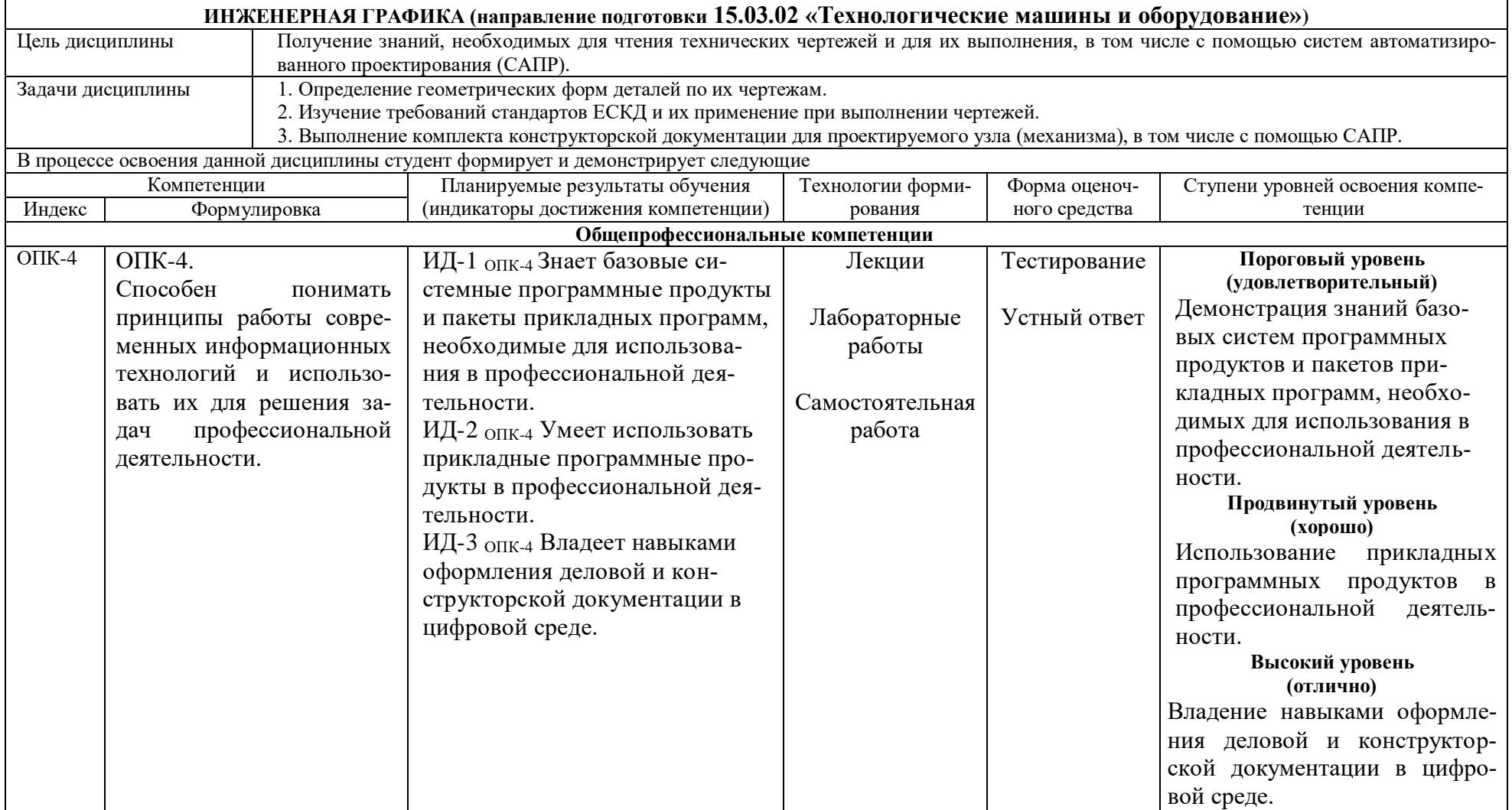